# Package 'mcauchyd'

July 5, 2024

<span id="page-0-0"></span>Title Multivariate Cauchy Distribution; Kullback-Leibler Divergence Version 1.3.2

Maintainer Pierre Santagostini <pierre.santagostini@agrocampus-ouest.fr>

Description Distance between multivariate Cauchy distributions, as presented by N. Bouh-lel and D. Rousseau (2022) [<doi:10.3390/e24060838>](https://doi.org/10.3390/e24060838). Manipulation of multivariate Cauchy distributions.

License GPL  $(>= 3)$ 

URL <https://forgemia.inra.fr/imhorphen/mcauchyd>

BugReports <https://forgemia.inra.fr/imhorphen/mcauchyd/-/issues>

Encoding UTF-8

RoxygenNote 7.3.2

Imports rgl, MASS, lifecycle, data.table

**Suggests** testthat  $(>= 3.0.0)$ 

Config/testthat/edition 3

NeedsCompilation no

Author Pierre Santagostini [aut, cre], Nizar Bouhlel [aut]

Repository CRAN

Date/Publication 2024-07-05 14:30:02 UTC

# **Contents**

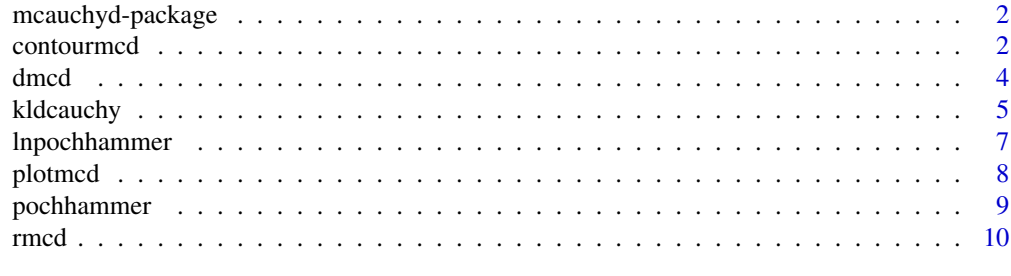

**Index** [12](#page-11-0)

<span id="page-1-0"></span>This package provides tools for multivariate Cauchy distributions (MCD):

- Calculation of distances/divergences between MCD:
	- Kullback-Leibler divergence: [kldcauchy](#page-4-1)
- Tools for MCD:
	- Probability density: [dmcd](#page-3-1)
	- Simulation from a MCD: [rmcd](#page-9-1)
	- Plot of the density of a MCD with 2 variables: [plotmcd](#page-7-1), [contourmcd](#page-1-1)

#### Author(s)

Pierre Santagostini [pierre.santagostini@agrocampus-ouest.fr,](mailto:pierre.santagostini@agrocampus-ouest.fr) Nizar Bouhlel [nizar.bouhlel@agrocam](mailto:nizar.bouhlel@agrocampus-ouest.fr)pus[ouest.fr](mailto:nizar.bouhlel@agrocampus-ouest.fr)

#### References

N. Bouhlel, D. Rousseau, A Generic Formula and Some Special Cases for the Kullback–Leibler Divergence between Central Multivariate Cauchy Distributions. Entropy, 24, 838, July 2022. [doi:10.33](https://doi.org/10.3390/e24060838)90/ [e24060838](https://doi.org/10.3390/e24060838) #' @keywords internal

#### See Also

Useful links:

- <https://forgemia.inra.fr/imhorphen/mcauchyd>
- Report bugs at <https://forgemia.inra.fr/imhorphen/mcauchyd/-/issues>

<span id="page-1-1"></span>contourmcd *Contour Plot of the Bivariate Cauchy Density*

#### Description

Draws the contour plot of the probability density of the multivariate Cauchy distribution with 2 variables with location parameter mu and scatter matrix Sigma.

#### <span id="page-2-0"></span>contourmed 3

#### Usage

```
contourmcd(mu, Sigma,
                  xlim = c(mu[1] + c(-10, 10)*Signa[1, 1]),ylim = c(mu[2] + c(-10, 10)*Signa[2, 2]),zlim = NULL, npt = 30, nx = npt, ny = npt,
                  main = "Multivariate Cauchy density",
                  sub = NULL, nlevels = 10,
                  levels = prety(zlim, nlevels), tol = 1e-6, ...)
```
#### Arguments

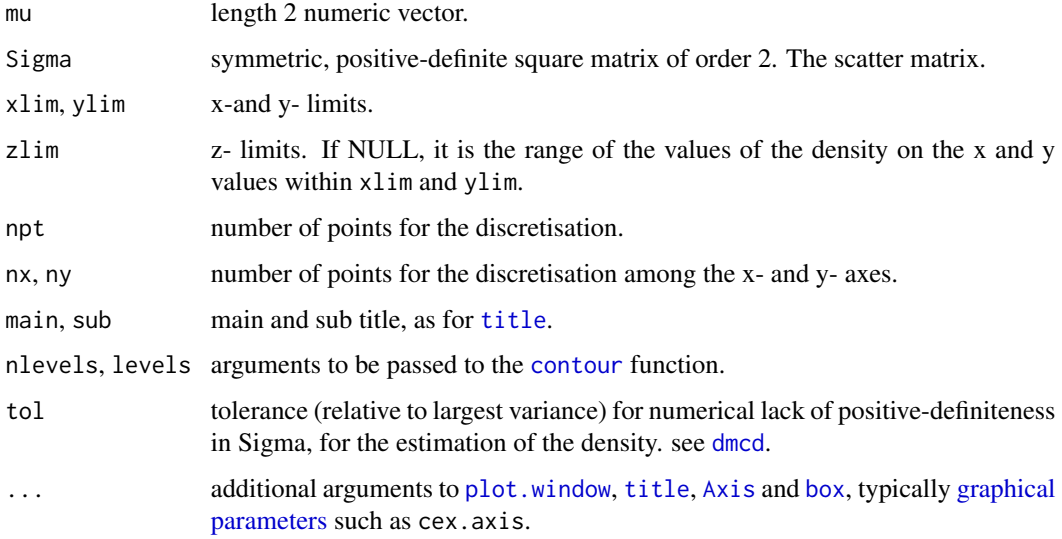

# Value

Returns invisibly the probability density function.

# Author(s)

Pierre Santagostini, Nizar Bouhlel

#### References

N. Bouhlel, D. Rousseau, A Generic Formula and Some Special Cases for the Kullback–Leibler Divergence between Central Multivariate Cauchy Distributions. Entropy, 24, 838, July 2022. [doi:10.33](https://doi.org/10.3390/e24060838)90/ [e24060838](https://doi.org/10.3390/e24060838)

#### See Also

[dmcd](#page-3-1): probability density of a multivariate Cauchy density

[plotmcd](#page-7-1): 3D plot of a bivariate Cauchy density.

#### Examples

```
mu < -c(1, 4)Sigma <- matrix(c(0.8, 0.2, 0.2, 0.2), nrow = 2)
contourmcd(mu, Sigma)
```
#### <span id="page-3-1"></span>dmcd *Density of a Multivariate Cauchy Distribution*

#### Description

Density of the multivariate (p variables) Cauchy distribution (MCD) with location parameter mu and scatter matrix Sigma.

#### Usage

 $dmcd(x, mu, Sigma, tol = 1e-6)$ 

# Arguments

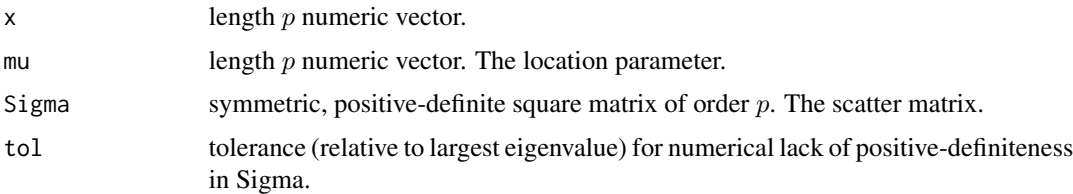

# Details

The density function of a multivariate Cauchy distribution is given by:

$$
f(\mathbf{x}|\boldsymbol{\mu}, \Sigma) = \frac{\Gamma(\frac{1+p}{2})}{\pi^{p/2} \Gamma(\frac{1}{2}) |\Sigma|^{\frac{1}{2}} \left[1 + (\mathbf{x} - \boldsymbol{\mu})^T \Sigma^{-1} (\mathbf{x} - \boldsymbol{\mu})\right]^{\frac{1+p}{2}}}
$$

#### Value

The value of the density.

# Author(s)

Pierre Santagostini, Nizar Bouhlel

#### See Also

[rmcd](#page-9-1): random generation from a MCD.

[plotmcd](#page-7-1), [contourmcd](#page-1-1): plot of a bivariate Cauchy density.

<span id="page-3-0"></span>

# <span id="page-4-0"></span>kldcauchy 5

#### Examples

```
mu \leftarrow c(0, 1, 4)sigma <- matrix(c(1, 0.6, 0.2, 0.6, 1, 0.3, 0.2, 0.3, 1), nrow = 3)
dmcd(c(0, 1, 4), mu, sigma)
dmcd(c(1, 2, 3), mu, sigma)
```
<span id="page-4-1"></span>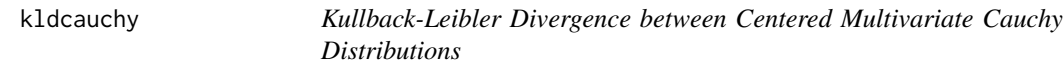

#### Description

Computes the Kullback-Leibler divergence between two random vectors distributed according to multivariate Cauchy distributions (MCD) with zero location vector.

#### Usage

```
kldcauchy(Sigma1, Sigma2, eps = 1e-06)
```
# Arguments

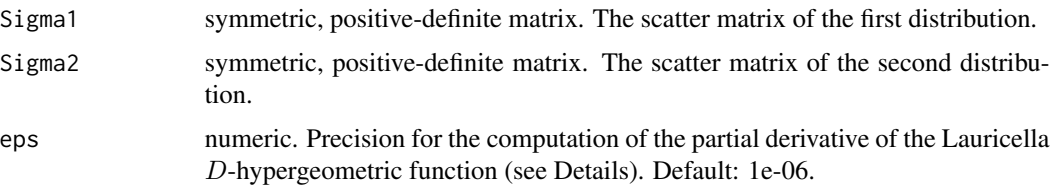

#### Details

Given  $X_1$ , a random vector of  $\mathbb{R}^p$  distributed according to the MCD with parameters  $(0, \Sigma_1)$  and  $X_2$ , a random vector of  $\mathbb{R}^p$  distributed according to the MCD with parameters  $(0, \Sigma_2)$ .

Let  $\lambda_1, \ldots, \lambda_p$  the eigenvalues of the square matrix  $\Sigma_1 \Sigma_2^{-1}$  sorted in increasing order:

$$
\lambda_1 < \cdots < \lambda_{p-1} < \lambda_p
$$

Depending on the values of these eigenvalues, the computation of the Kullback-Leibler divergence of  $X_1$  from  $X_2$  is given by:

• if 
$$
\lambda_1 < 1
$$
 and  $\lambda_p > 1$ :  
\n
$$
KL(X_1||X_2) = -\frac{1}{2} \ln \prod_{i=1}^p \lambda_i + \frac{1+p}{2} \left( \ln \lambda_p
$$
\n
$$
-\frac{\partial}{\partial a} \left\{ F_D^{(p)} \left( a, \underbrace{\frac{1}{2}, \dots, \frac{1}{2}}_{p}, a + \frac{1}{2}; a + \frac{1+p}{2}; 1 - \frac{\lambda_1}{\lambda_p}, \dots, 1 - \frac{\lambda_{p-1}}{\lambda_p}, 1 - \frac{1}{\lambda_p} \right) \right\} \Big|_{a=0}
$$

# 6 kldcauchy

• if 
$$
\lambda_p < 1
$$
:  
\n
$$
KL(X_1||X_2) = -\frac{1}{2}\ln\prod_{i=1}^p\lambda_i - \frac{1+p}{2}\frac{\partial}{\partial a}\left\{F_D^{(p)}\left(a,\underbrace{\frac{1}{2},\ldots,\frac{1}{2}}_{p};a+\frac{1+p}{2};1-\lambda_1,\ldots,1-\lambda_p\right)\right\}\Big|_{a=0}
$$
\n• if  $\lambda_1 > 1$ :

$$
KL(X_1||X_2) = -\frac{1}{2}\ln\prod_{i=1}^p \lambda_i - \frac{1+p}{2}\prod_{i=1}^p \frac{1}{\sqrt{\lambda_i}} \\
\times \frac{\partial}{\partial a} \left\{ F_D^{(p)}\left( \frac{1+p}{2}, \frac{1}{2}, \dots, \frac{1}{2}; a + \frac{1+p}{2}; 1 - \frac{1}{\lambda_1}, \dots, 1 - \frac{1}{\lambda_p} \right) \right\}\Big|_{a=0}
$$

where  $F_D^{(p)}$  is the Lauricella D-hypergeometric function defined for p variables:

$$
F_D^{(p)}(a;b_1,...,b_p;g;x_1,...,x_p) = \sum_{m_1 \geq 0} ... \sum_{m_p \geq 0} \frac{(a)_{m_1+...+m_p} (b_1)_{m_1} ... (b_p)_{m_p}}{(g)_{m_1+...+m_p}} \frac{x_1^{m_1}}{m_1!} ... \frac{x_p^{m_p}}{m_p!}
$$

#### Value

A numeric value: the Kullback-Leibler divergence between the two distributions, with two attributes attr(, "epsilon") (precision of the partial derivative of the Lauricella  $D$ -hypergeometric function,see Details) and attr(, "k") (number of iterations).

#### Author(s)

Pierre Santagostini, Nizar Bouhlel

#### References

N. Bouhlel, D. Rousseau, A Generic Formula and Some Special Cases for the Kullback–Leibler Divergence between Central Multivariate Cauchy Distributions. Entropy, 24, 838, July 2022. [doi:10.33](https://doi.org/10.3390/e24060838)90/ [e24060838](https://doi.org/10.3390/e24060838)

#### Examples

```
Sigma1 <- matrix(c(1, 0.6, 0.2, 0.6, 1, 0.3, 0.2, 0.3, 1), nrow = 3)
Sigma2 <- matrix(c(1, 0.3, 0.1, 0.3, 1, 0.4, 0.1, 0.4, 1), nrow = 3)
kldcauchy(Sigma1, Sigma2)
kldcauchy(Sigma2, Sigma1)
Sigma1 <- matrix(c(0.5, 0, 0, 0, 0.4, 0, 0, 0, 0.3), nrow = 3)
Sigma2 \le diag(1, 3)
# Case when all eigenvalues of Sigma1 %*% solve(Sigma2) are < 1
kldcauchy(Sigma1, Sigma2)
# Case when all eigenvalues of Sigma1 %*% solve(Sigma2) are > 1
kldcauchy(Sigma2, Sigma1)
```
<span id="page-6-0"></span>

Computes the logarithm of the Pochhammer symbol.

# Usage

lnpochhammer(x, n)

# Arguments

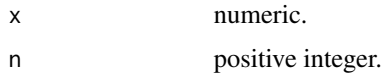

# Details

The Pochhammer symbol is given by:

$$
(x)_n = \frac{\Gamma(x+n)}{\Gamma(x)} = x(x+1)...(x+n-1)
$$

So, if  $n > 0$ :

$$
log ((x)n) = log(x) + log(x + 1) + ... + log(x + n - 1)
$$

If  $n = 0$ ,  $log((x)<sub>n</sub>) = log(1) = 0$ 

# Value

Numeric value. The logarithm of the Pochhammer symbol.

# Author(s)

Pierre Santagostini, Nizar Bouhlel

#### See Also

[pochhammer\(\)](#page-8-1)

# Examples

lnpochhammer(2, 0) lnpochhammer(2, 1) lnpochhammer(2, 3)

<span id="page-7-1"></span><span id="page-7-0"></span>

Plots the probability density of the multivariate Cauchy distribution with 2 variables with location parameter mu and scatter matrix Sigma.

#### Usage

```
plotmcd(mu, Sigma, xlim = c(m)[1] + c(-10, 10)*Sigma[1, 1]),ylim = c(mu[2] + c(-10, 10)*Sigma[2, 2]), n = 101,xvals = NULL, yvals = NULL, xlab = "x", ylab = "y",zlab = "f(x,y)", col = "gray", tol = 1e-6, ...)
```
# Arguments

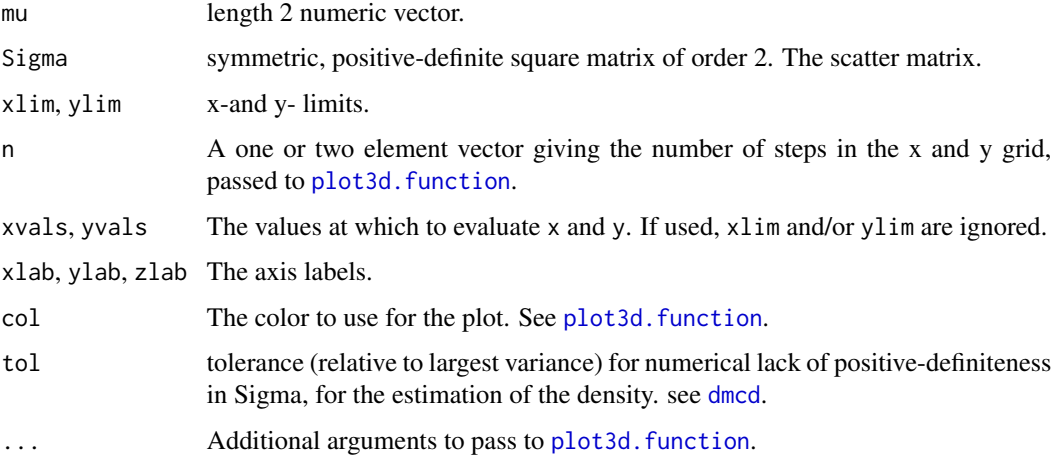

# Value

Returns invisibly the probability density function.

### Author(s)

Pierre Santagostini, Nizar Bouhlel

#### References

N. Bouhlel, D. Rousseau, A Generic Formula and Some Special Cases for the Kullback–Leibler Divergence between Central Multivariate Cauchy Distributions. Entropy, 24, 838, July 2022. [doi:10.33](https://doi.org/10.3390/e24060838)90/ [e24060838](https://doi.org/10.3390/e24060838)

# <span id="page-8-0"></span>pochhammer 9

#### See Also

[dmcd](#page-3-1): probability density of a multivariate Cauchy density [contourmcd](#page-1-1): contour plot of a bivariate Cauchy density. [plot3d.function](#page-0-0): plot a function of two variables.

# Examples

 $mu \leftarrow c(1, 4)$ Sigma  $\leq$  matrix(c(0.8, 0.2, 0.2, 0.2), nrow = 2) plotmcd(mu, Sigma)

<span id="page-8-1"></span>pochhammer *Pochhammer Symbol*

# Description

Computes the Pochhammer symbol.

# Usage

pochhammer(x, n)

#### Arguments

x numeric. n positive integer.

# Details

The Pochhammer symbol is given by:

$$
(x)_n = \frac{\Gamma(x+n)}{\Gamma(x)} = x(x+1)...(x+n-1)
$$

#### Value

Numeric value. The value of the Pochhammer symbol.

#### Author(s)

Pierre Santagostini, Nizar Bouhlel

#### Examples

```
pochhammer(2, 0)
pochhammer(2, 1)
pochhammer(2, 3)
```
<span id="page-9-1"></span><span id="page-9-0"></span>

Produces one or more samples from the multivariate (p variables) Cauchy distribution (MCD) with location parameter mu and scatter matrix Sigma.

#### Usage

 $rmcd(n, mu, Sigma, tol = 1e-6)$ 

#### Arguments

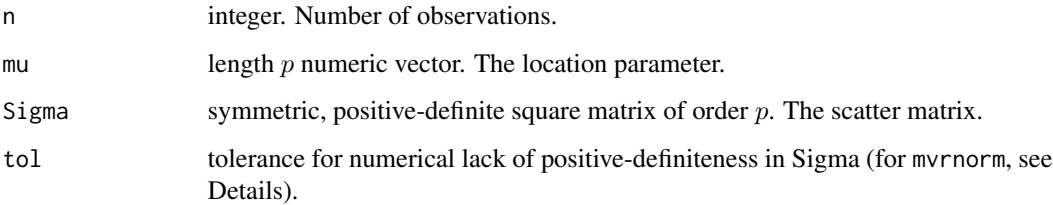

# Details

A sample from a MCD with parameters  $\mu$  and  $\Sigma$  can be generated using:

$$
\mathbf{X} = \boldsymbol{\mu} + \frac{\mathbf{Y}}{\sqrt{u}}
$$

where Y is a random vector distributed among a centered Gaussian density with covariance matrix  $\Sigma$  (generated using [mvrnorm](#page-0-0)) and u is distributed among a Chi-squared distribution with 1 degree of freedom.

# Value

A matrix with  $p$  columns and  $n$  rows.

#### Author(s)

Pierre Santagostini, Nizar Bouhlel

#### See Also

[dmcd](#page-3-1): probability density of a MCD.

rmcd 11

# Examples

```
mu < -c(0, 1, 4)sigma <- matrix(c(1, 0.6, 0.2, 0.6, 1, 0.3, 0.2, 0.3, 1), nrow = 3)
x \le - \text{rmcd}(100, \text{mu}, \text{sigma})x
apply(x, 2, median)
```
# <span id="page-11-0"></span>Index

Axis, *[3](#page-2-0)*

box, *[3](#page-2-0)*

contour, *[3](#page-2-0)* contourmcd, *[2](#page-1-0)*, [2,](#page-1-0) *[4](#page-3-0)*, *[9](#page-8-0)*

dmcd, *[2,](#page-1-0) [3](#page-2-0)*, [4,](#page-3-0) *[8](#page-7-0)[–10](#page-9-0)*

graphical parameters, *[3](#page-2-0)*

kldcauchy, *[2](#page-1-0)*, [5](#page-4-0)

lnpochhammer, [7](#page-6-0)

mcauchyd *(*mcauchyd-package*)*, [2](#page-1-0) mcauchyd-package, [2](#page-1-0) mvrnorm, *[10](#page-9-0)*

plot.window, *[3](#page-2-0)* plot3d.function, *[8,](#page-7-0) [9](#page-8-0)* plotmcd, *[2](#page-1-0)[–4](#page-3-0)*, [8](#page-7-0) pochhammer, [9](#page-8-0) pochhammer(), *[7](#page-6-0)*

rmcd, *[2](#page-1-0)*, *[4](#page-3-0)*, [10](#page-9-0)

title, *[3](#page-2-0)*